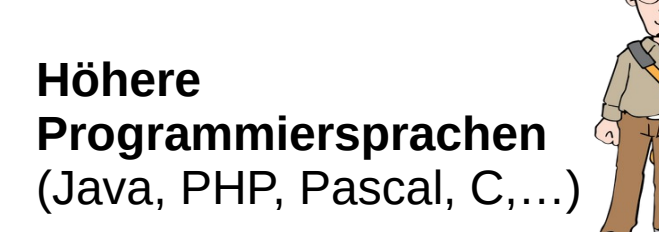

Code ( $\rightarrow$  an menschlicher Logik und Sprache orientiert)

Beinhalten einen Compiler (→ Übersetzung der Anweisungen in eine Bitfolge, also in Maschinensprache)

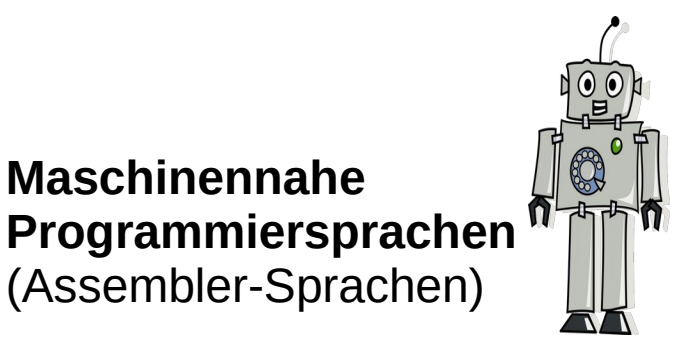

Code (→ an Prozessorarchitektur orientiert)

Sind ein Compiler (→ Übersetzung der Anweisungen in eine Bitfolge, also in Maschinensprache)

*"leichter für Menschen" "leichter für Maschinen"*

Die zur Verfügung stehenden Befehle sind eingeschränkt und wenig komplex. (Fast) Jede Assembleranweisung entspricht direkt einer Maschinenspracheanweisung  $\rightarrow$  hohe Rechengeschwindigkeit

Dabei hängen die Befehle von der **Prozessorarchitektur** ab (eine Assemblersprache ist plattformspezifisch)

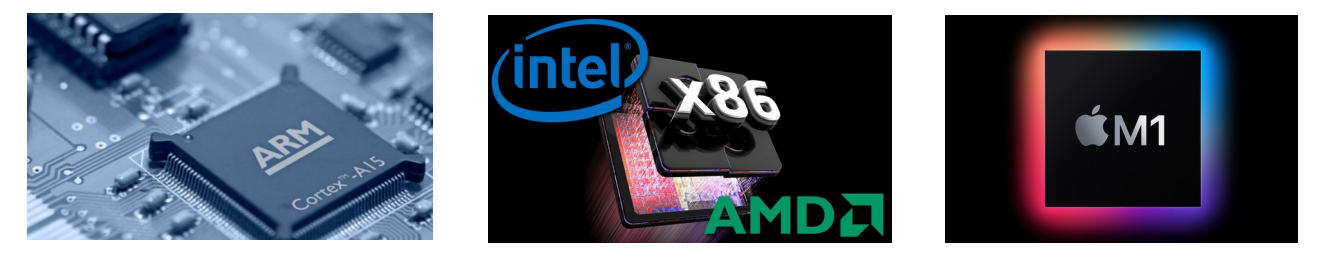

https://de.wikipedia.org/wiki/Liste\_von\_Hallo-Welt-Programmen%2FAssembler

## Es gilt immer:

...

- keine komplexen Anweisungen
- keine komfortablen for-, while-, repeat-until-Schleifen, stattdessen bedingte Sprünge
- keine strukturierten Datentypen
- keine Unterprogramme mit Parameterübergabe

## **Grundlagen der Assembler-Programmierung:**

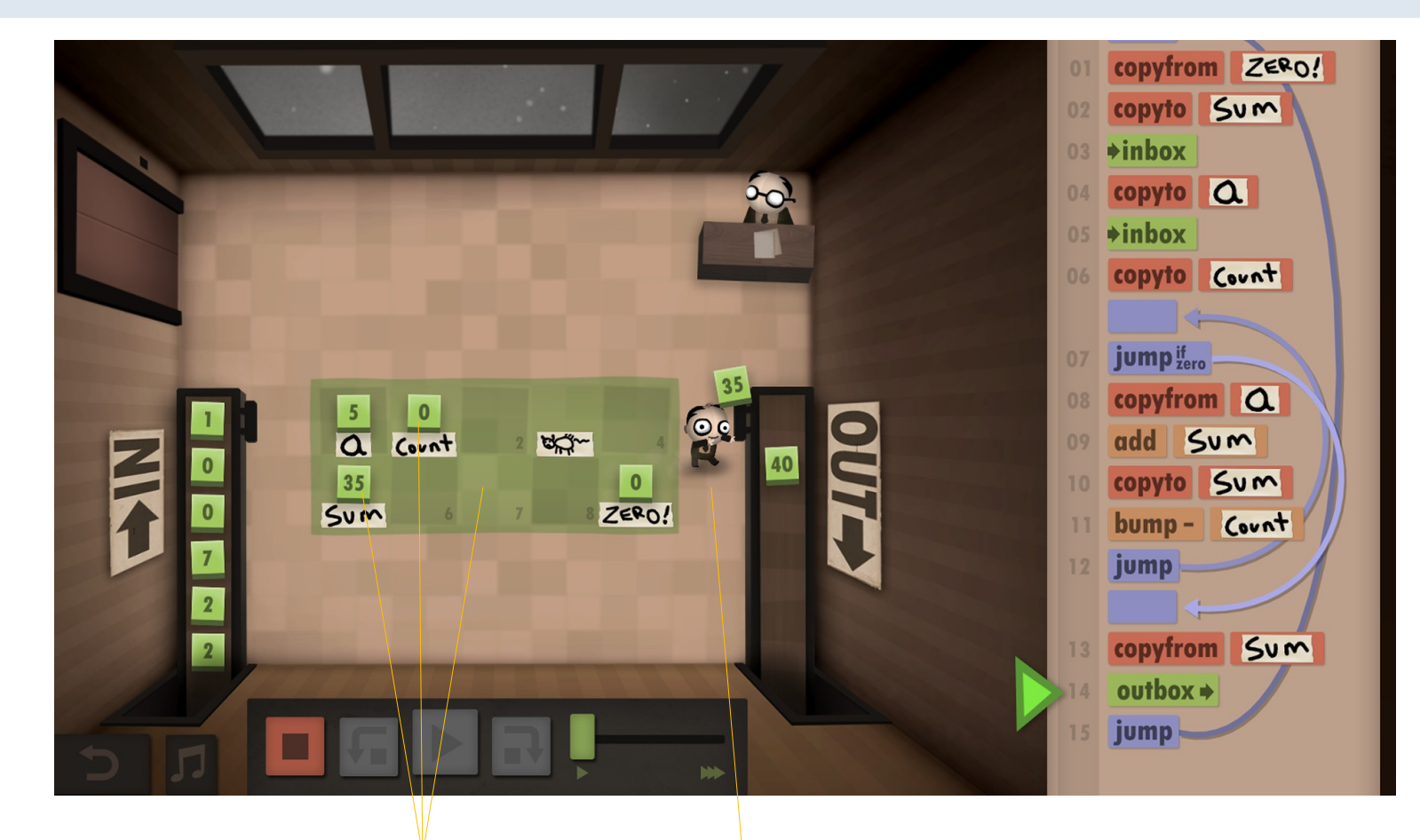

**Register Speicherplätze** **ALU Arithmetical Logical Unit**

**führt Rechenoperationen aus und speichert das Ergebnis der letzten Rechenoperation**

## **Befehle**

**Im Wesentlichen:**

- **Verschieben**
- **addieren/subtrahieren**
- **inkrementieren/ dekrementieren**
- **(bedingte) Jumps**

Zur Erinnerung:

**Register** in Prozessoren sind Speicherbereiche für Daten, auf die Prozessoren besonders schnell zugreifen können.

https://de.wikipedia.org/wiki/Register\_(Prozessor)

In Assembler ist z.B der folgende Ausdruck nicht möglich (zu komplex…):

 $sum = a + b + c$ ;

Stattdessen werden die Operationen wie *mov* und *add* verwendet: **Zur Lösung von** 

mov eax,[a] add eax,[b] add eax,[c] **Befehl Register**

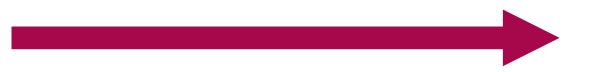

Problemen stehen nur wenige spezielle Operationen zur Verfügung!

## **Einführung in die Denkweise: Ein Spielchen**

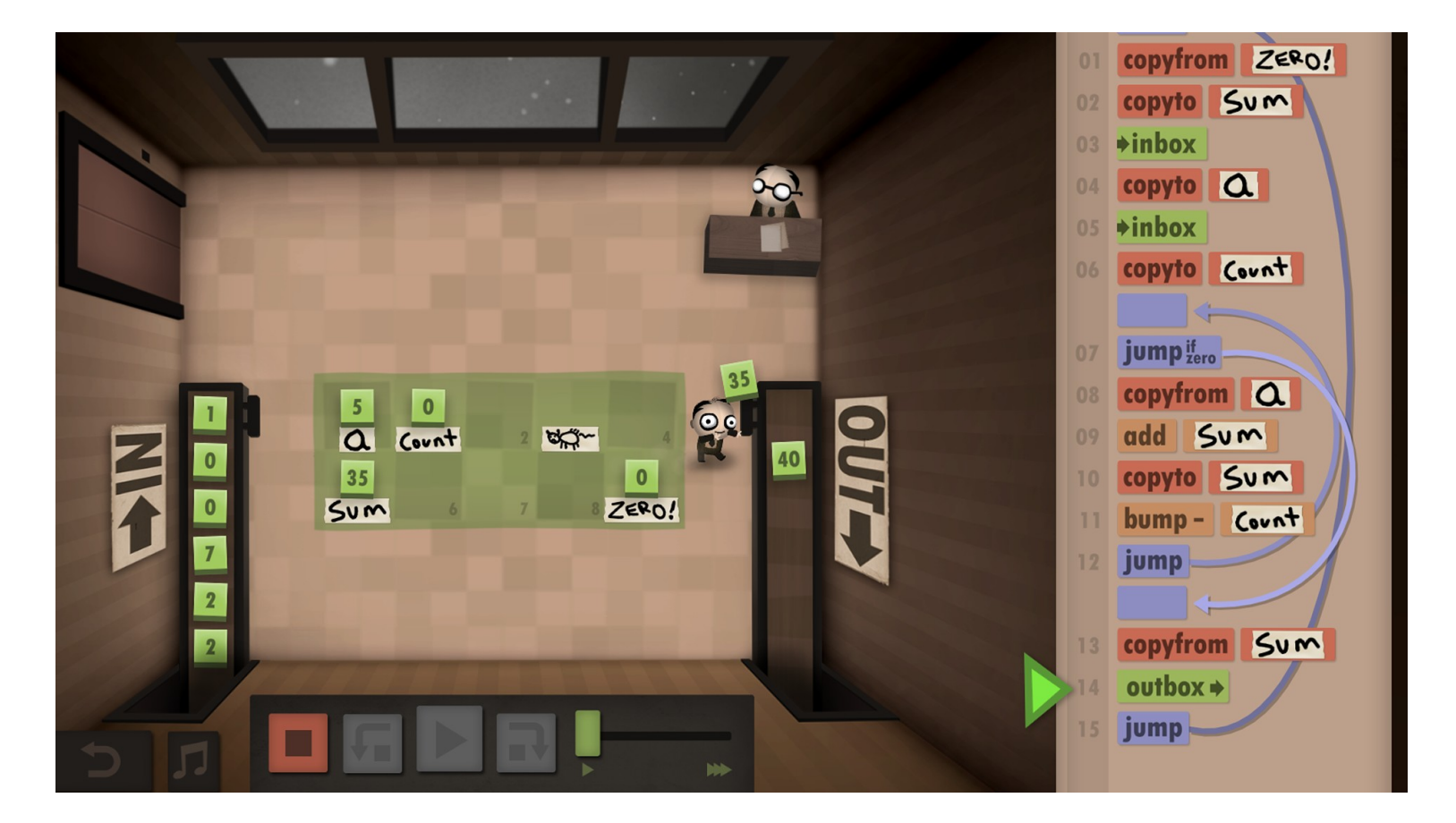

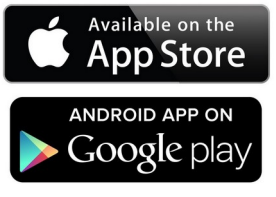

Oder DRM-frei als Download von **https://tomorrowcorporation.com/humanresourcemachine**

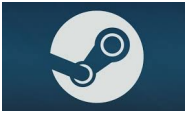